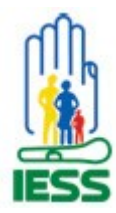

# **INSTITUTO ECUATORIANO DE SEGURIDAD SOCIAL**

**DIRECCIÓN DE DESARROLLO INSTITUCIONAL**

**Fecha:** <Abril 2009> **Versión**: 1.0

# **TRAMITE Generación Comprobantes de Pago y Cancelación**

# **¿En qué consiste el trámite?**

El empleador debe remitir al IESS los aportes y descuentos que el instituto ordene dentro de los 15 días posteriores al mes trabajado, esto es, los aportes personales y los de sus trabajadores

# **¿Dónde se realiza el trámite?**

El tramite comprende de dos pasos: 1) Generación del Comprobante. 2) Cancelación.

# *Generación del Comprobante*

Ingresando al sitio web [www.iess.gov.ec](http://www.iess.gov.ec/)

#### *Cancelación.*

- ventanillas del IESS
- agencias de servipagos

#### **¿El trámite puede ser realizado en línea?**

SI

#### **¿Cómo se realiza el trámite?**

#### *Generación del Comprobante*

- Ingresar a [www.iess.gov.ec](http://www.iess.gov.ec/)
- Opción Empleadores
- Opción Empleador Registrado
- Ingresar Clave de emperador
- Opción Consulta e impresión de planillas
- Opción Consulta e impresión de comprobantes de pago

#### *Cancelación*

Acudiendo a las ventanillas del IESS y/o agencias de servipagos, previa la generación de comprobantes con veinticuatro horas de anticipación. Horario de atención 8H00 a 16H00.

#### **¿Qué documentación se debe presentar y/o qué requisitos se debe cumplir?**

• Clave de Empleador

#### **¿Quién debe o puede efectuar el trámite?**

Los Empleadores.

# **¿Qué vigencia tiene el documentado tramitado?**

N/A.

#### **¿Cuál es el costo del trámite?**

El trámite no tiene costo alguno

# **¿Cuántas veces se debe concurrir para efectuar el trámite?**

Una sola vez.

# **¿Cuáles entidades están involucradas en el trámite?**

Instituto Ecuatoriano de Seguridad Social

# **¿Cuál es la duración del trámite?**

Inmediata, depende de la conexión de Internet y de las habilidades del usuario.

# **¿Dónde puede obtener más información?**

- Ingresando al sitio enlace:[http://www.iess.gov.ec/site.php?content=22-pagos-al](http://www.iess.gov.ec/site.php?content=22-pagos-al-iess)[iess](http://www.iess.gov.ec/site.php?content=22-pagos-al-iess)
- Teléfono: 2521787- 2566330